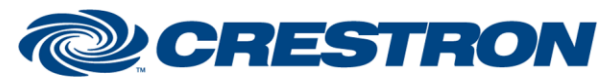

## **Partner: Somfy Model: Somfy Digital Network Device Type: Drapes**

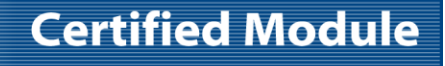

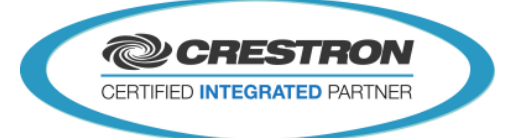

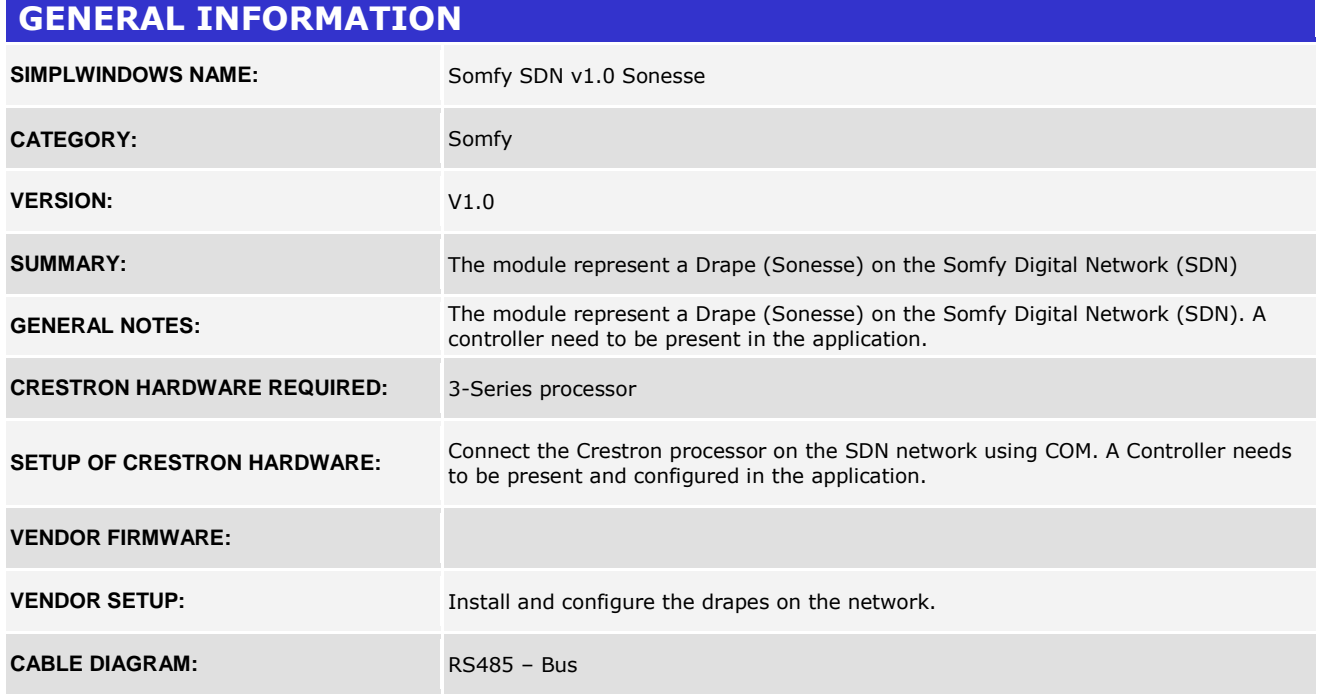

#### **Recommendations**

Please note that using *MoveUp* / *MoveDown* is not recommended in the final application. As noted *MoveUp*/*MoveDown* can (by design) move the drapes beyond limits potentially causing damage.

It is strongly recommended to use the Somfy SDN Configuration tool to configure the drapes. When correct limits are configured the *MoveToLowerLimit*, *MoveToUperLimit* and *MoveToPercentage* can safely be used. In addition IP's can be configured.

www.crestron.com Crestron Certified Integrated Partner Modules can be found archived on our website in the Design Center. For more information please contact our Technical Sales Department at techsales@crestron.com. The information contain

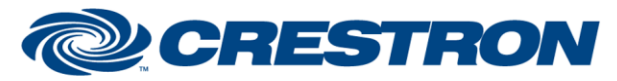

### **Partner: Somfy Model: Somfy Digital Network Device Type: Drapes**

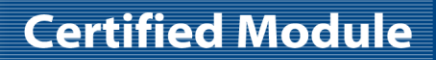

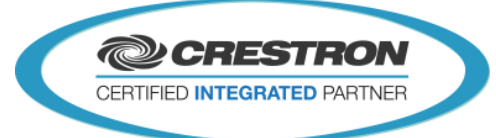

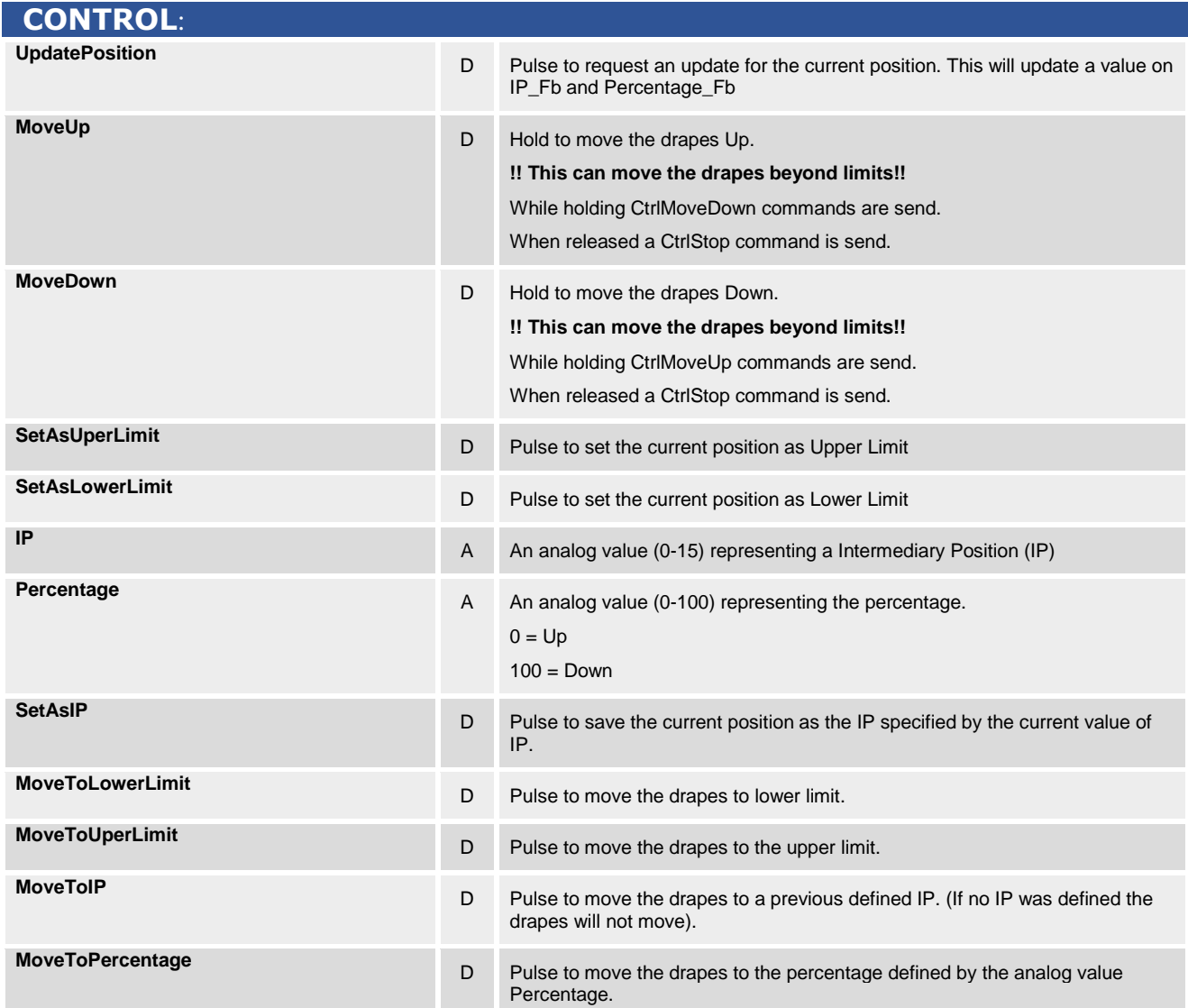

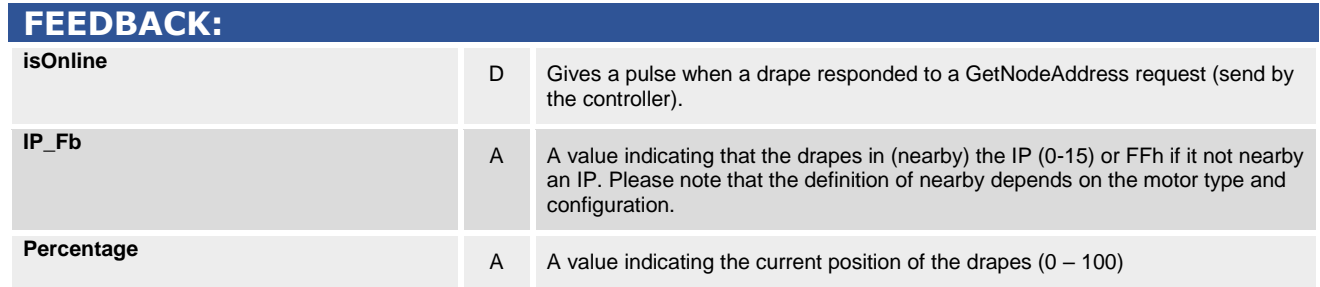

@2004 Crestron Electronics, Inc. 15 Volvo Drive · Rockleigh, NJ 07647 800.237.2041 / 201.767.3400

www.crestron.com

Crestron Certified Integrated Partner Modules can be found archived on our website in the Design Center. For more information please contact our<br>Technical Sales Department at techsales@crestron.com. The information contain

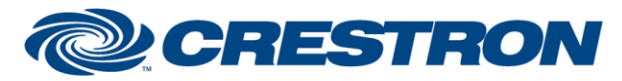

# **Certified Module**

### **Partner: Somfy Model: Somfy Digital Network Device Type: Drapes**

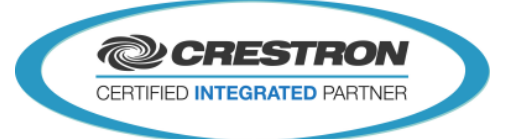

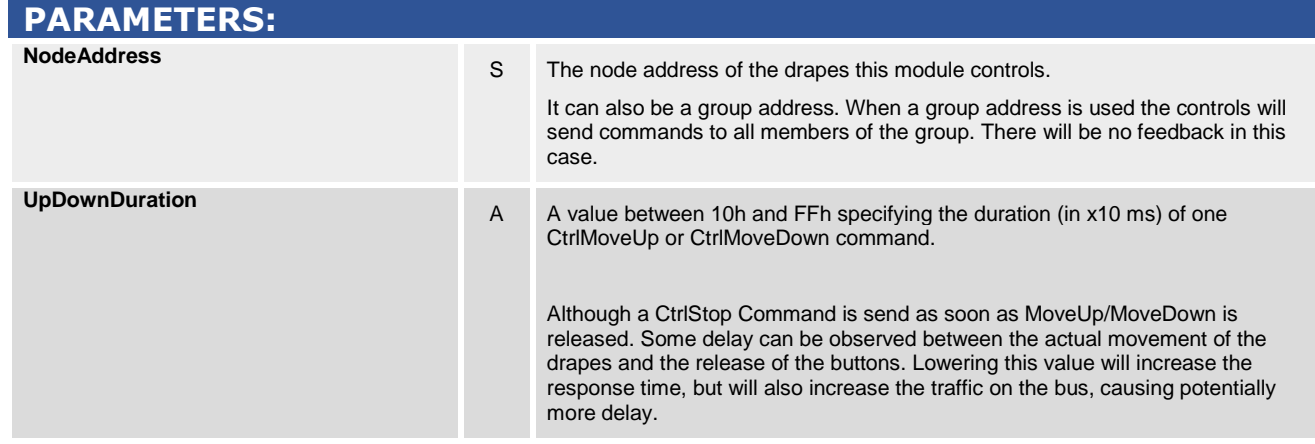

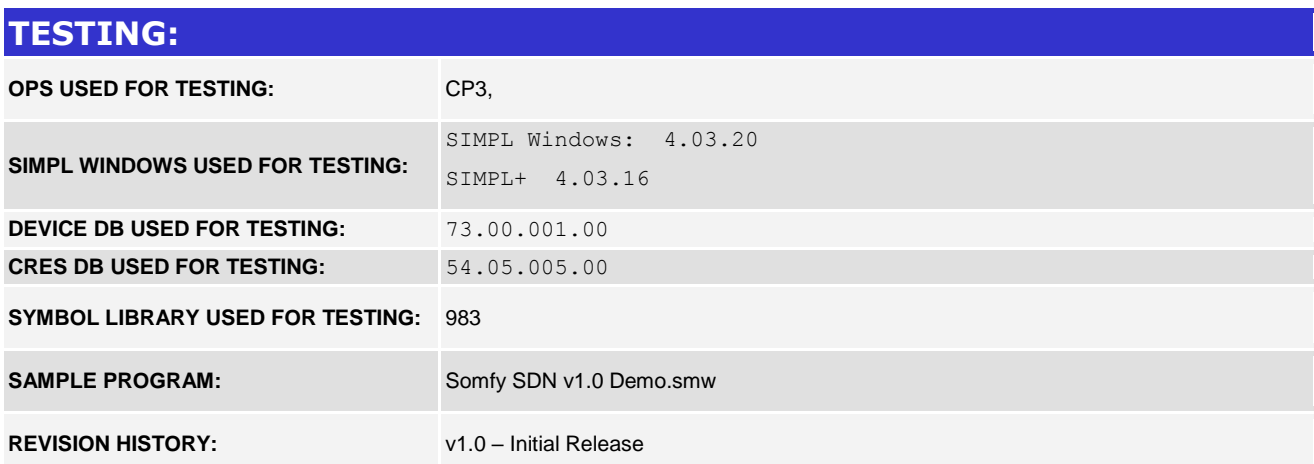

www.crestron.com Crestron Certified Integrated Partner Modules can be found archived on our website in the Design Center. For more information please contact our<br>Technical Sales Department at techsales@crestron.com. The information contain